**Ivancich Stefano 1114017**

## **Terza esercitazione Spice**

## **Amplificatore differenziale con generatore di corrente**

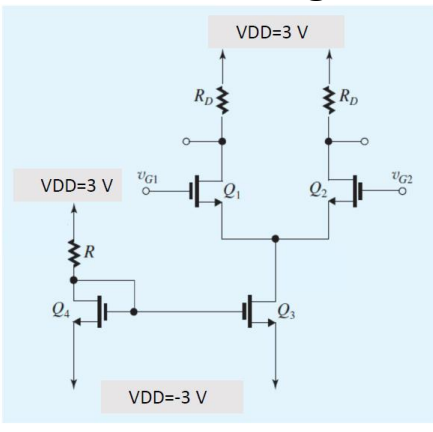

### **1) Punto di lavoro dei transistor**

Dati:  $V_t = 0.5$ ,  $k'_n = 200 \mu A/V^2$  ,  $\lambda = 0$ ,  $\left(\frac{W}{I}\right)$  $\left(\frac{W}{L}\right)_3 = \left(\frac{W}{L}\right)$  $\left(\frac{W}{L}\right)_4 = 5, \left(\frac{W}{L}\right)_4$  $\left(\frac{W}{L}\right)_1 = \left(\frac{W}{L}\right)$  $\left(\frac{W}{L}\right)_2 = 20$ ,  $R_D = 20k\Omega$  $R = 1114017 * \frac{30}{100}$  $\frac{30}{1000}$  = 33420.51  $\Omega$ 

#### **Transistor :**

• 
$$
\begin{cases} V_{GSQ4} = V_{DSQ4} = V_{D4} - V_{S4} = V_{DD} - R * I_{DQ4} - V_{SS} \\ I_{DQ4} = \frac{1}{2} k'_n \left(\frac{W}{L}\right)_4 \left(V_{GSQ4} - V_t\right)^2 \\ \implies I_{DQ4_{1,2}} = \frac{1.483 \times 10^{-4} A \implies V_{GSQ4} = V_{DSQ4} = 1.04 V \text{ che } \dot{e} > V_t \implies ok \\ 1.827 \times 10^{-4} A \implies V_{GSQ4} = V_{DSQ4} = -0.1 V \text{ che } \dot{e} < V_t \implies no \end{cases}
$$

•  $V_{GDO4} = 0$  *che* è  $\lt V_t \implies$  soddisfa le condizioni di saturazione

#### **Transistor :**

- $V_{GSQ3} = V_{GSQ4} = 1.04 V$
- $I_{DQ3} = \frac{1}{2}$  $\frac{1}{2}k'_n\left(\frac{W}{L}\right)$  $\left(\frac{W}{L}\right)_{3}\left(V_{GSQ3}-V_{t}\right)^{2}=1.483*10^{-4}A$ Notiamo che  $I_{DQ3} = I_{DQ4}$  perché i transistor dello specchio di corrente sono identici.

#### **Transistor**  $Q_1$  e  $Q_2$ :

• Siccome sono simmetrici possiamo considerare sole metà circuito.

• 
$$
I_{DQ1} = I_{DQ2} = \frac{I_{DQ3}}{2} = 7.415 * 10^{-5} A
$$

• 
$$
I_{DQ1} = \frac{1}{2} k'_n \left(\frac{W}{L}\right)_1 \left(V_{GSQ1} - V_t\right)^2 \Rightarrow V_{GSQ1} = V_{GSQ2} = \sqrt{\frac{2I_{DQ1}}{k'_n \left(\frac{W}{L}\right)_1} + V_t} = 0.69 V
$$

$$
che \grave{e} > V_t \implies ok
$$

- $V_{GDO1} = V_{GDO2} = -(V_{DD} R_D * I_{DO1}) = -1.57$  *V* che è  $\lt V_t \Rightarrow$  soddisfa la saturazione
- $V_{SQ1} = V_{SQ2} = V_{DQ3} = V_{GQ1} V_{GSQ1} = -V_{GSQ1} = -0.69 V$
- $V_{DS01} = V_{DS02} = V_{DD} R_D * I_{D01} V_{SO1} = -0.88 V$

 $V_{DSQ3} = V_{DQ3} - V_{SO3} = V_{SO1} - V_{SS} = 2.31 V$ 

## **2) Calcolo**

Siccome  $Q_1$   $e$   $Q_2$  sono simmetrici:  $\bm{g}_{\bm{m}} = \bm{g}_{\bm{m1}} = \bm{g}_{\bm{m2}} = k_n' \left( \frac{W}{I} \right)$  $\left(\frac{W}{L}\right)_{1} \left(V_{GSQ1}-V_{t}\right) = 7.6*10^{-4}$ 

# **3)**  $\lambda_{Q3} = 0.02$  e Piccolo segnale per lo specchio di corrente

Abbiamo quindi:

•  $r_0 = \frac{1}{\lambda I_p}$  $\frac{1}{\lambda I_{DQ3}} = 337 k\Omega$ 

• 
$$
v_{gsq4} = -g_{m4}v_{gsq4} \Rightarrow v_{g4} = v_{g3} = 0 \Rightarrow v_{gsq3} = 0
$$

Quindi lo specchio di corrente nel piccolo segnale viene rappresentato dalla singola resistenza  $r<sub>o</sub>$ collegata a massa.

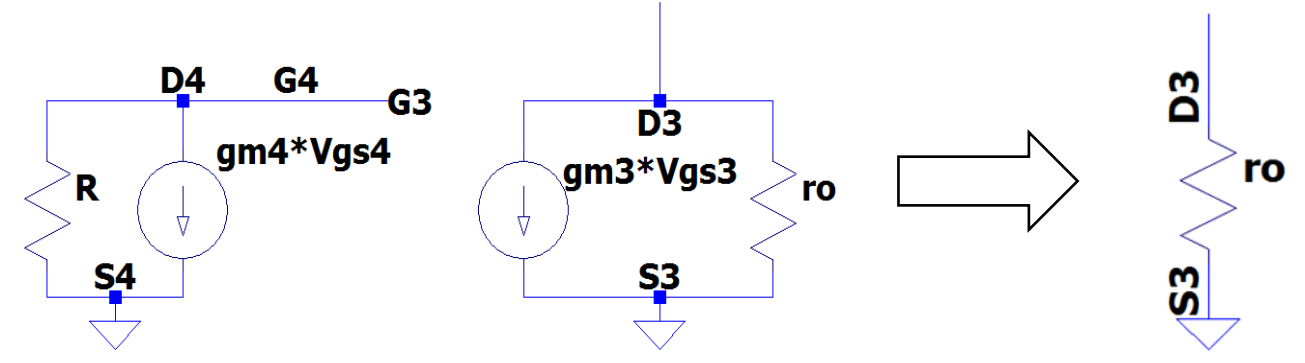

## **4) Guadagno differenziale single ended**

Piccolo segnale:

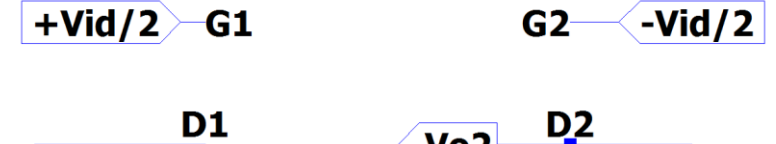

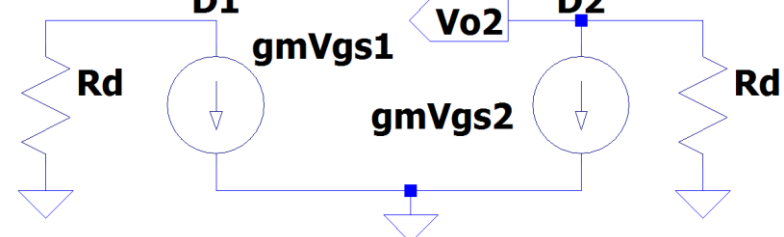

• 
$$
v_{o2} = -g_m v_{gs2} R_D = g_m R_D v_{id} / 2
$$

• 
$$
A_d = \frac{v_{o2}}{v_{id}} = \frac{g_m R_D}{2} = 7.6 \text{ V/V}
$$

#### **5) Guadagno di modo comune single ended**

Piccolo segnale:

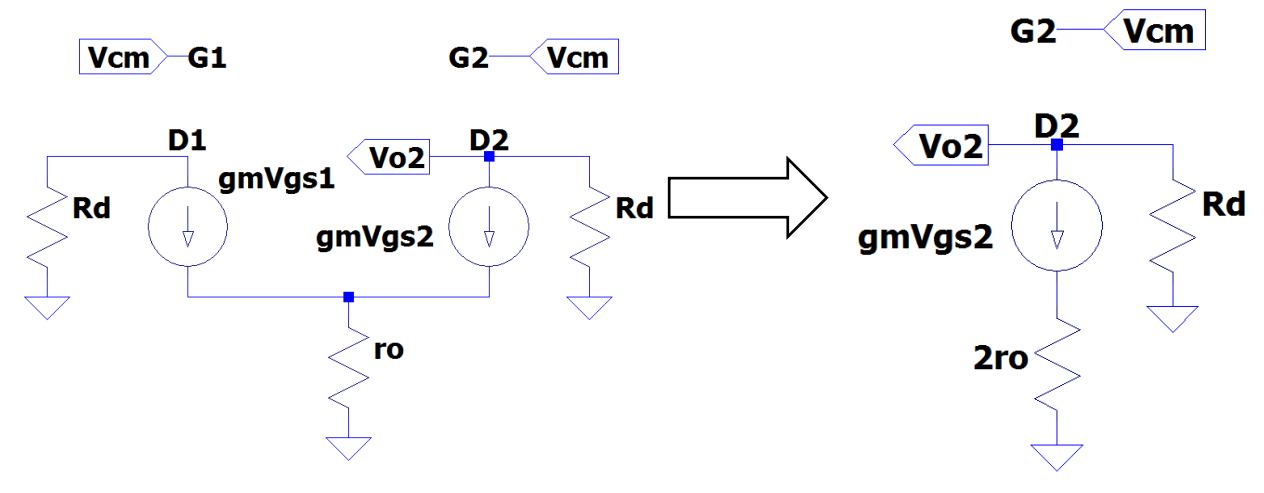

Siccome i circuiti sono simmetrici posso considerare solo metà.

$$
\bullet \quad v_{gs2} = \frac{v_{cm}}{1 + 2r_0 g_m}
$$

- $v_{o2} = -R_D g_m v_{gS2} = -R_D g_m \frac{v_{cm}}{1 + 2r}$
- $1+2r_0g_m$ •  $A_{cm} = \frac{v_{o2}}{v_{o2}}$  $\frac{v_{o2}}{v_{cm}} = \frac{-R_D g_m}{1 + 2r_o g_n}$  $\frac{-R_{D}g_{m}}{1+2r_{o}g_{m}}=-0.0296 V/V$

## **6) Massima tensione**

La massima tensione si ottiene ponendo il transistor al limite della saturazione, quindi

 $V_{CM} = V_D + V_t = V_{DD} - R_D I_{DSO1} + V_t = 2.017 V$ 

## **7)**  $A_{cm}$  con  $\lambda_{03} = 0$

• 
$$
r_o = \frac{1}{\lambda I_{DQ3}} = +\infty
$$
  
\n•  $A_{cm} = \frac{v_{O2}}{v_{cm}} = \frac{-R_D g_m}{1 + 2r_O g_m} = 0 V/V$ 

### **8) Simulazione Spice**

#### **Listato:** M1 vo1 Vin1 Vs Vs NMOS L=1 W=20 M2 vo2 Vin2 Vs Vs NMOS L=1 W=20 M3 Vs Vg2 VSS VSS NMOS L=1 W=5 M4 Vg2 Vg2 VSS VSS NMOS L=1 W=5 R1 VDD vo1 20K R2 VDD vo2 20K R3 VDD Vg2 33.42K Vg1 Vin1 0 DC 0 AC 10mV sin(0 10mV 10khz 0 0 0) Vg2 0 Vin2 DC 0 AC 10mV sin(0 10mV 10khz 0 0 0) VSS VSS 0 -3V VDD VDD 0 3V .model NMOS NMOS VTO=0.5 KP=200u LAMBDA=0 .TRAN 0u 250u 0 1u #.op .backanno .end

La verifica del punto operativo in dc conferma tutti i calcoli fatti precedentemente:  **--- Operating Point ---**

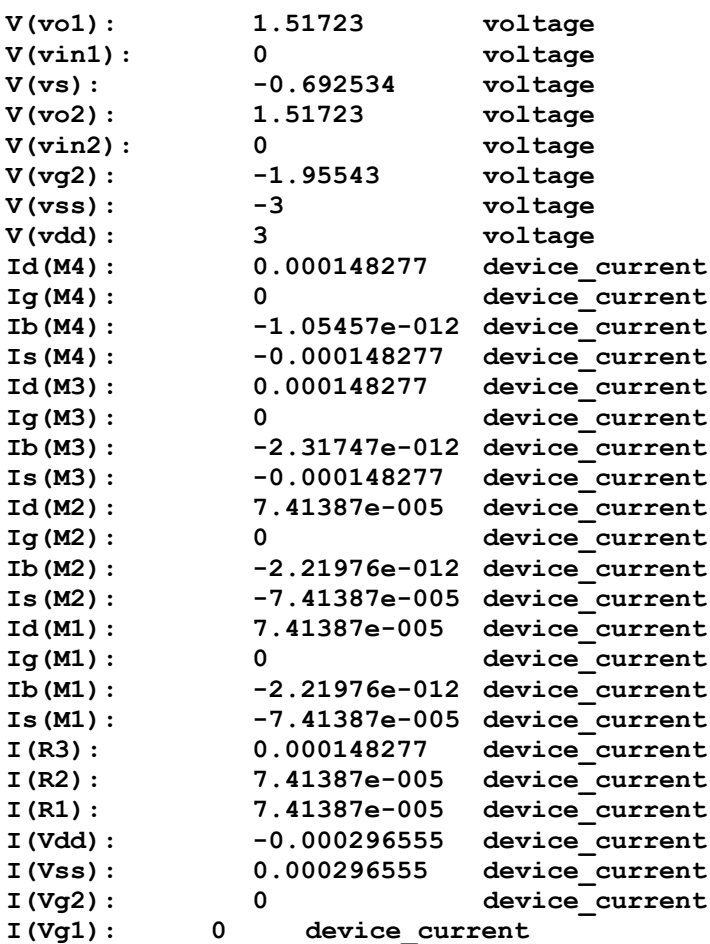

Per la seguente simulazione si è dato come ingresso  $v_{id} = 10mV$ , quindi  $\pm \frac{v_{id}}{2}$  $\frac{\gamma_{id}}{2} = 5mV$ : Vg1 Vin1 0 DC 0 AC 5mV sin(0 5mV 10khz 0 0 0) Vg2 0 Vin2 DC 0 AC 5mV sin(0 5mV 10khz 0 0 0)

e si è usato il comando

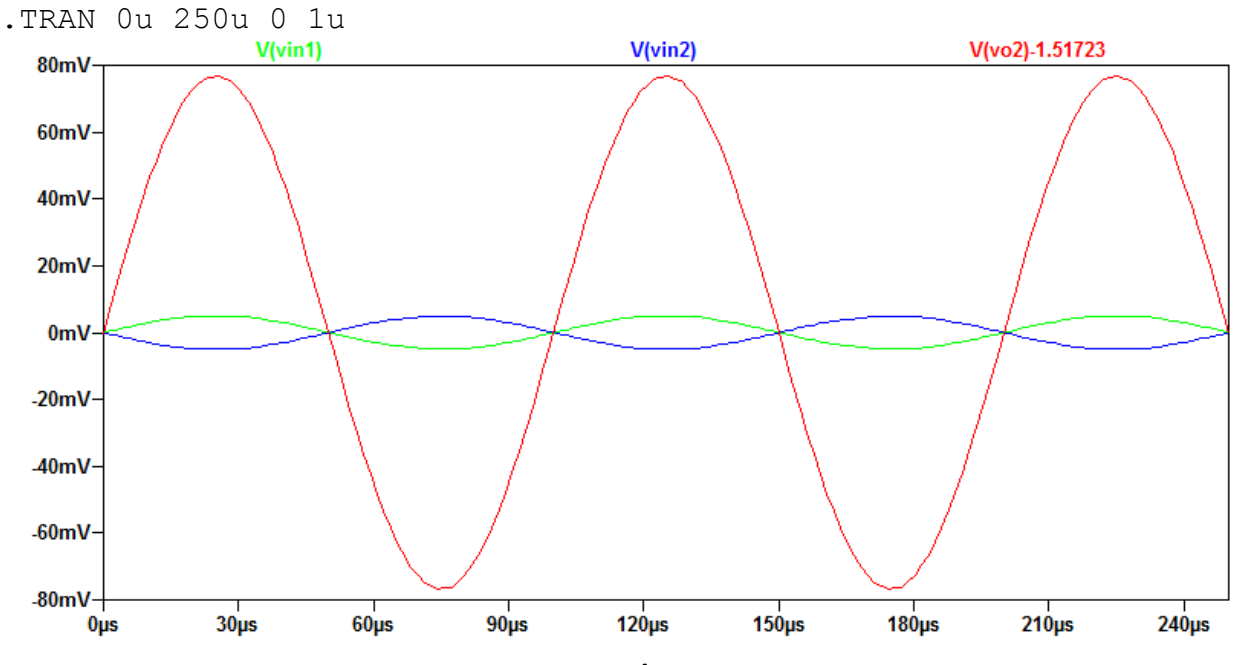

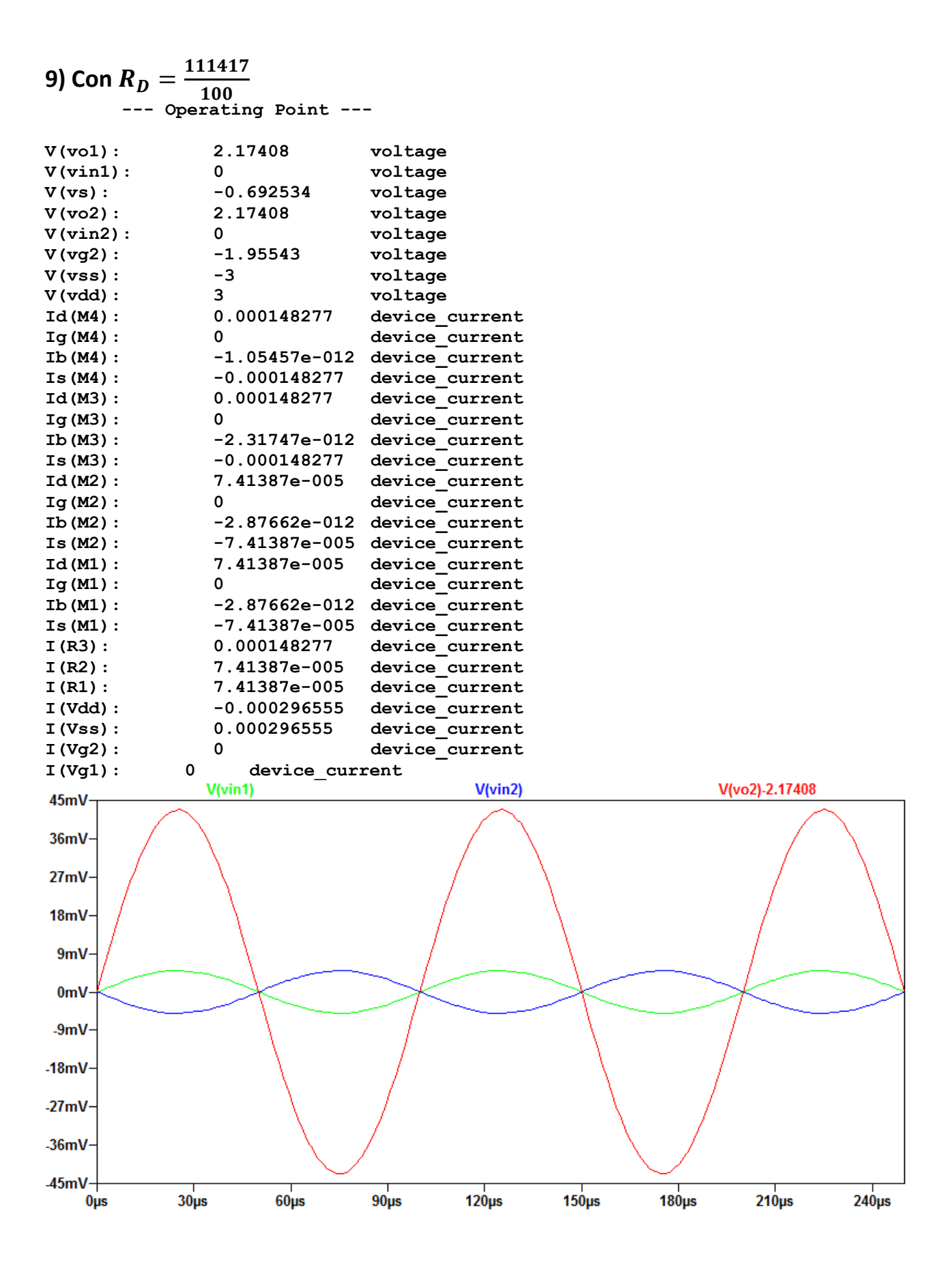

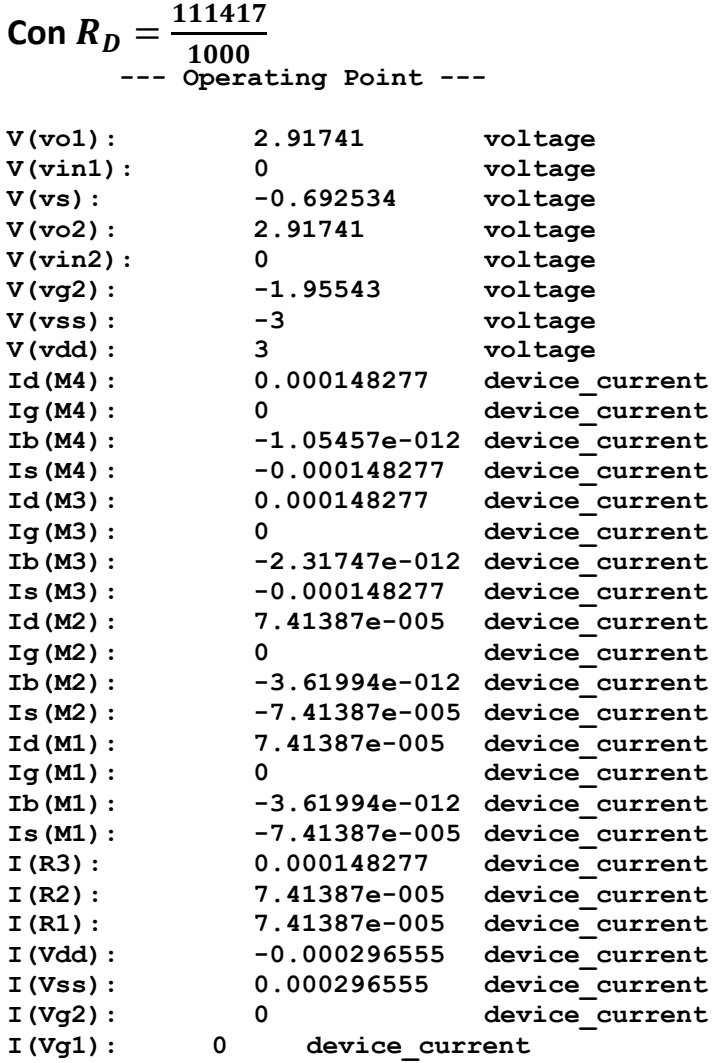

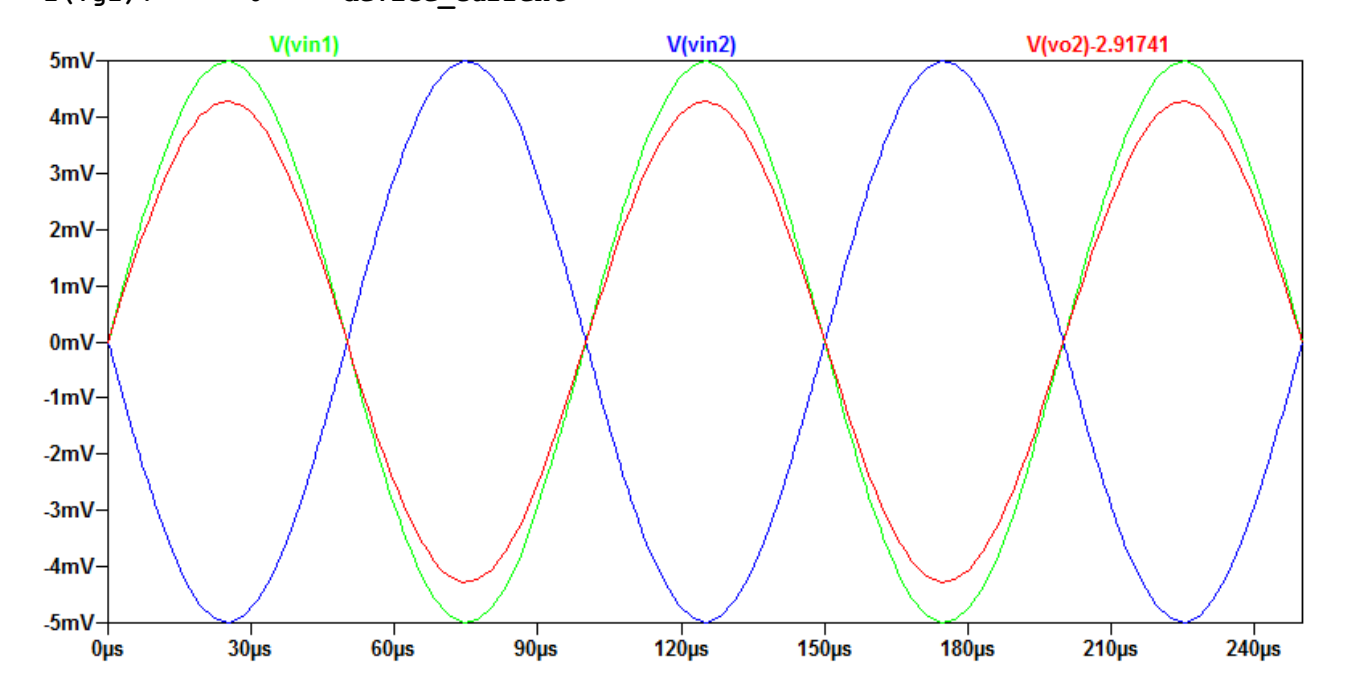

## **Inverter CMOS**

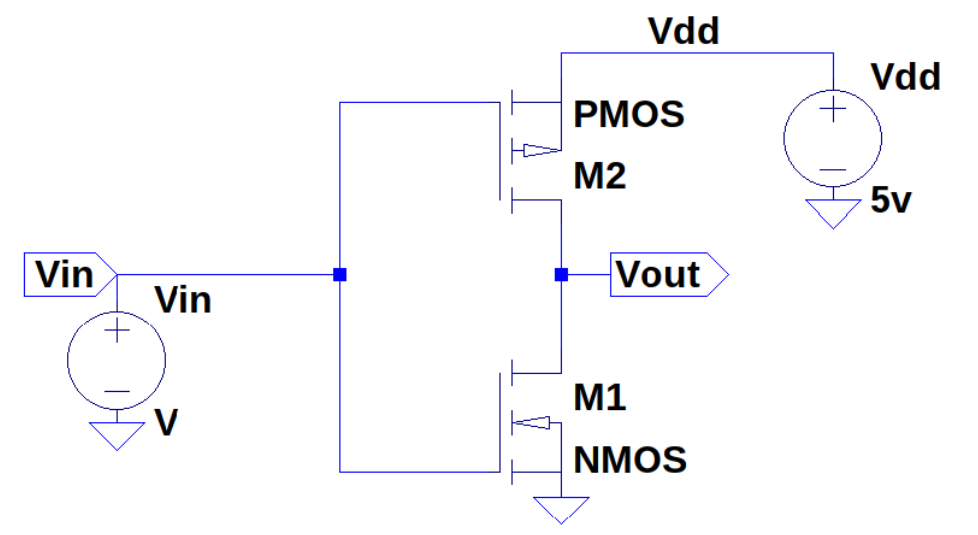

Dati:  $V_{DD} = 5V$ ,  $V_{tn} = -V_{tp} = 0.7 V$ ,  $k'_n = 48 \mu A/V^2$  ,  $k'_p = 12 \mu A/V^2$  ,  $\lambda = 0.01$ ,  $L = 1 \mu m$ 

## **1)** Calcolo  $W_p$  *e*  $W_n$

- $k_n = k_p \Rightarrow k'_n C_{ox} W_n / L = k'_p C_{ox} W_p / L \Rightarrow \frac{W_p}{W_p}$  $\frac{Wp}{W_n} = 4$
- Scelgo  $W_n = L = 1 \ \mu m \implies W_p = 4 \ \mu m$

## **2) Simulazione spice Vo/Vi con Vi=0-5 Listato:**

```
M1 Vout Vin 0 0 NMOS L=1u W=1u
M2 Vout Vin Vdd Vdd PMOS L=1u W=4u
Vin Vin 0 {Vin}
Vdd Vdd 0 5v
.model NMOS NMOS VTO=0.7v KP=48u LAMBDA=0.01
.model PMOS PMOS VTO=-0.7v KP=12u LAMBDA=0.01
.step param Vin 0 5 0.01
.backanno
.end
```
Usando il comando .step param Vin 0 5 0.01 possiamo ricavare il seguente grafico:

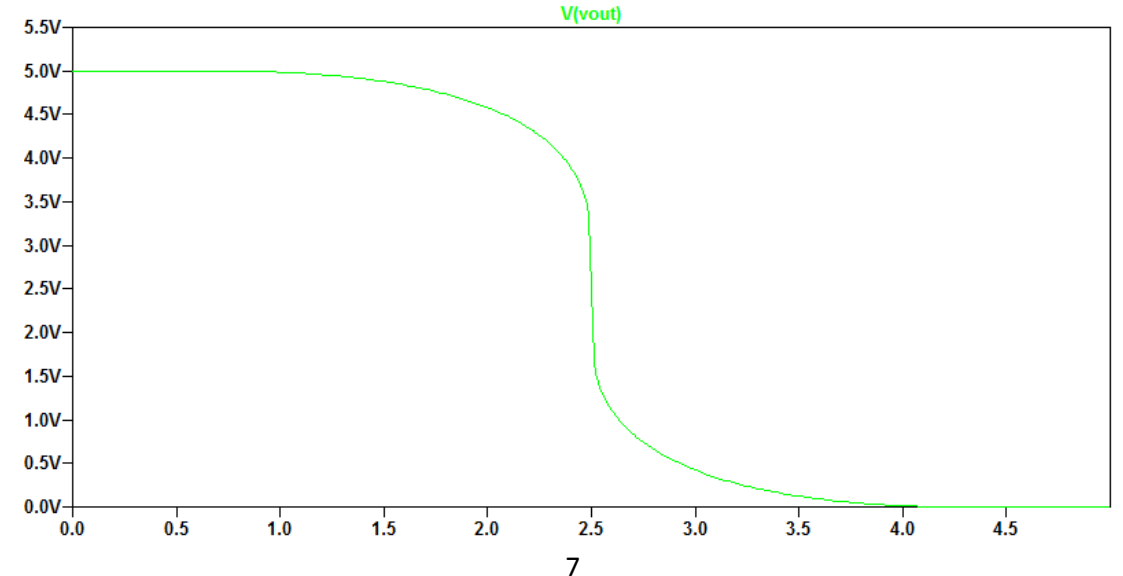

## **3) Simulazione con Onda quadra 1MHz**

Possiamo dare in ingresso un'onda quadra grazie al comando Vin Vin 0 pulse(0 5 0 0 0 0.5u 1u) E vederne l'effetto grazie a: .tran 0 5u 0 I quali parametri sono:

- Vmin
- Vmax
- Delay,tempo di salita, tempo di discesa
- Tempo on
- Periodo

Dato che siamo in cerca di una sinusoide con duty-cycle del 50% a 1MHz si sono settati i parametri di conseguenza.

```
M1 Vout Vin 0 0 NMOS L=1u W=1u
M2 Vout Vin Vdd Vdd PMOS L=1u W=4u
Vin Vin 0 pulse(0 5 0 0 0 0.5u 1u)
Vdd Vdd 0 5v
.model NMOS NMOS VTO=0.7v KP=48u LAMBDA=0.01
.model PMOS PMOS VTO=-0.7v KP=12u LAMBDA=0.01
.tran 0 2.3u 0
.op
.backanno
.end
```
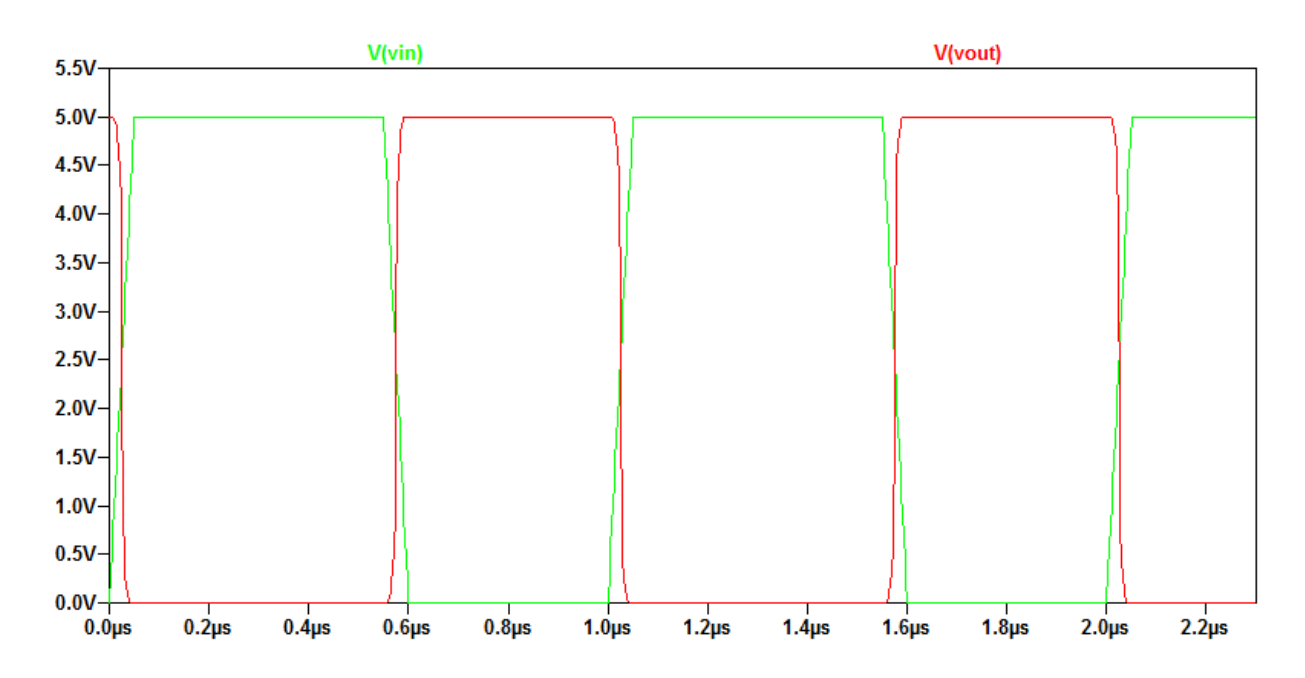

### **4) Analisi al variare delle proporzioni del transistor NMOS**

Grazie al comando .step param WN list 1u 2u 5u 20u 50u 100u possiamo far variare selettivamente un parametro tra quelli inseriti in una lista predefinita. Lasciando il transistor PMOS invariato, e modificando l'NMOS come segue: M1 Vout Vin 0 0 NMOS L=10u W=WN sarà possibile ricavare il seguente grafico:

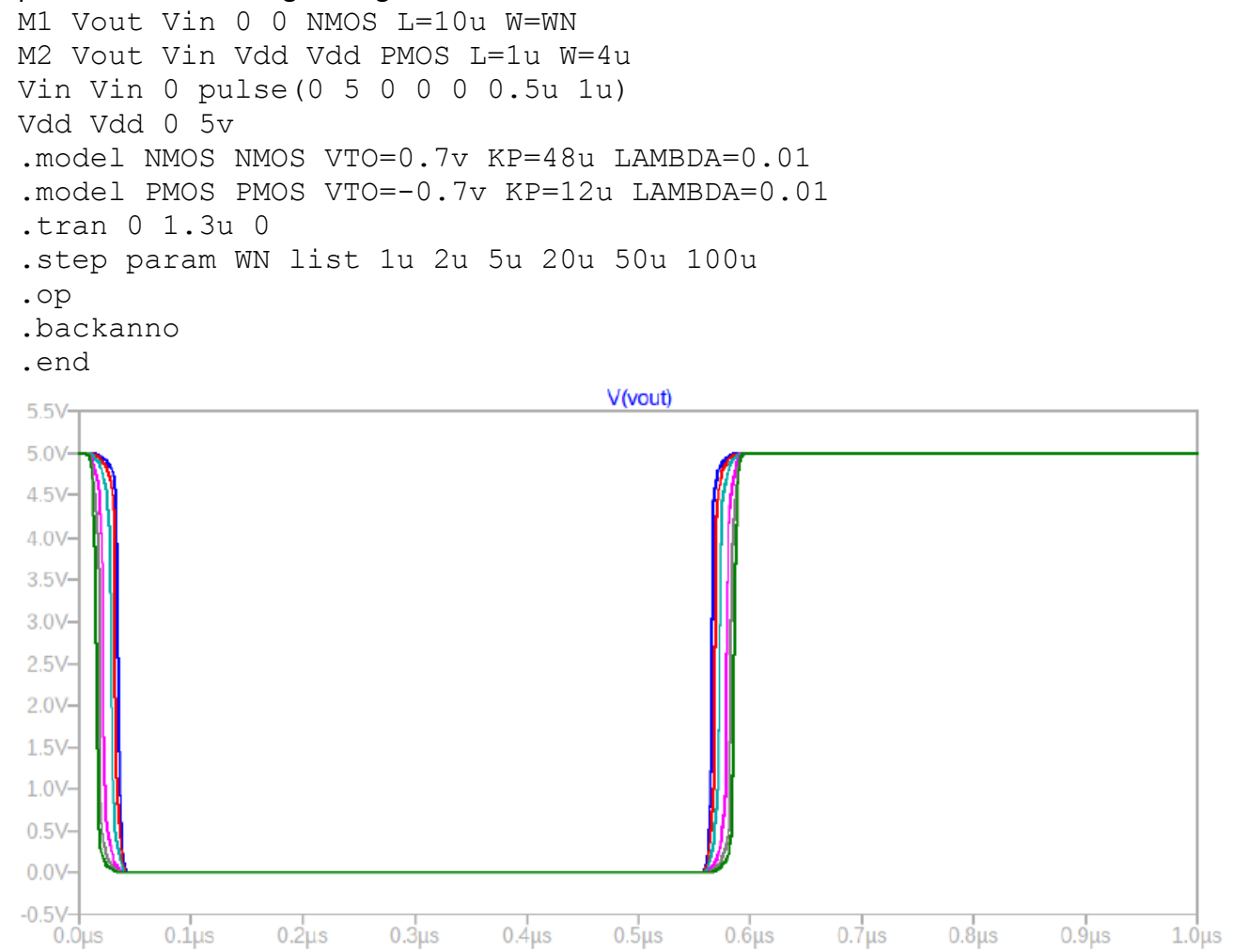

#### Facendo un ingrandimento nella zona in cui l'onda quadra commuta potremo osservare le seguenti differenze:

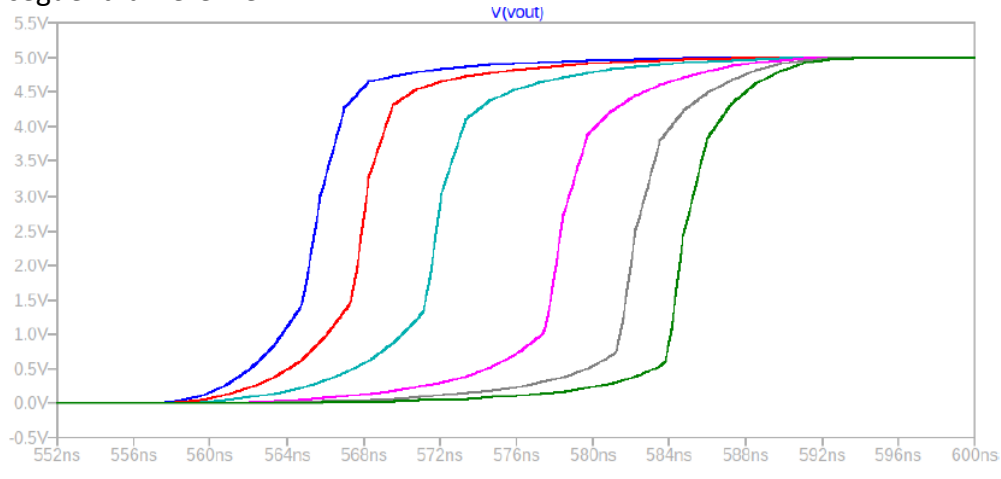

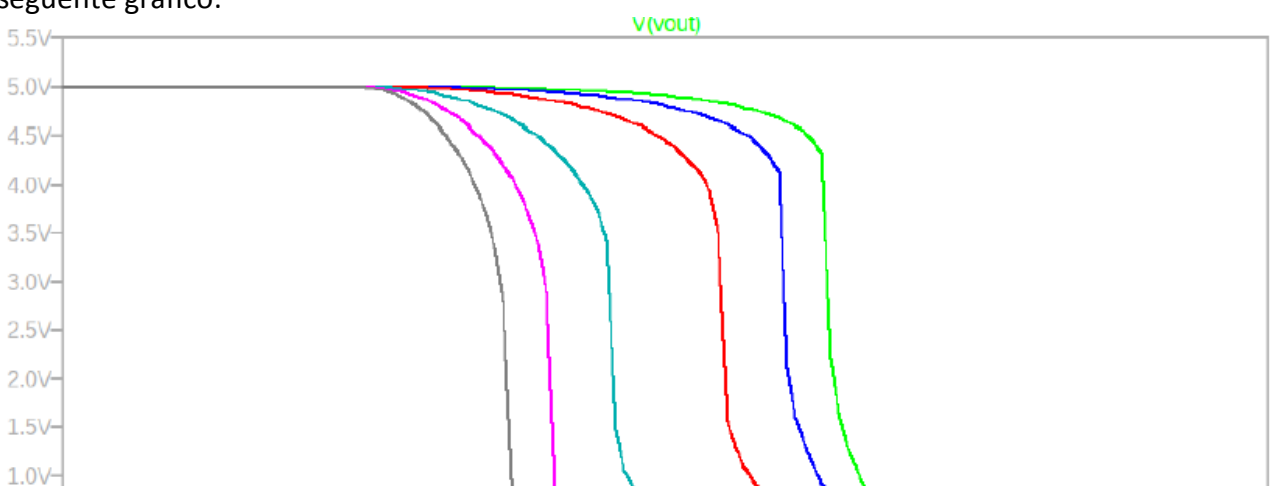

 $\frac{1}{2.5}$ 

 $3.2$ 

 $4.6$ 

 $3.9$ 

 $5.3$ 

 $0.5V -$ 

 $0.0 \vee 1.0$ 

 $-0.3$ 

 $0.4$ 

 $1\overset{!}{.}1$ 

 $1.8$ 

Per quanto riguarda le diverse funzioni di trasferimento al variare delle proporzioni si ricava il seguente grafico: